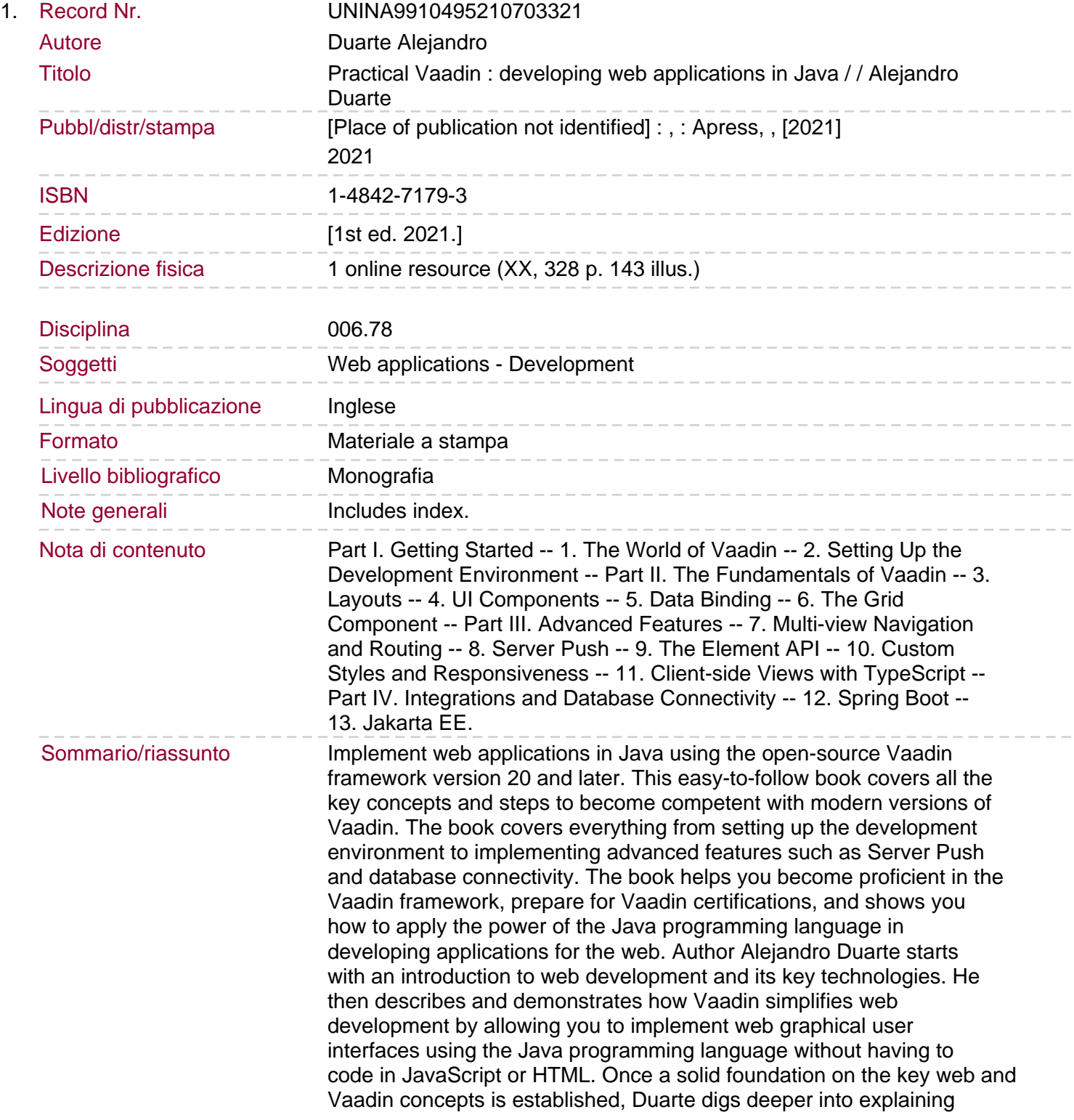

layouts and user interface components such as combo boxes, dialogs, upload fields, and data grids. He also covers topics such as styling with CSS, data binding, client-side views implementation with TypeScript, and integration with Spring Boot and Jakarta EE. You will learn to: Build web applications in Java using Servlet technology and Vaadin Combine layouts and user interface components to create views in Java Connect values in UI components to Java objects in the server through data binding Customize display styles and add responsive capabilities using CSS Display tabular data using the Grid component Implement clientside views using TypeScript Integrate Vaadin applications with Spring Boot and Jakarta EE Connect Vaadin applications to SQL databases.